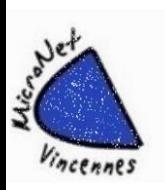

## **Faire un diaporama personnalisé, sonorisé avec vos photos et vos films**

## **STAGE les 16, 18 et 20 octobre de 9 h 30 à 12 h**

## **Avec MOVIE Maker** *(Logiciel gratuit)*

*Il fonctionne avec Windows 10 ou Windows 11*

**Niveau : Toutes les personnes intéressées**

**Animateur : Jean-Claude** 

**Distanciel possible**

**Nombre d'inscrits : Maximum 10 personnes en présentiel Autres personnes en distanciel** 

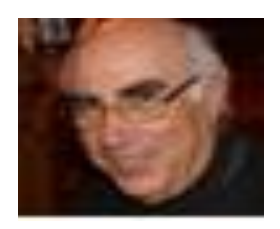

## **LE PROGRAMME**

Le logiciel vous sera donné, cliquez ou copiez le lien ci-dessous pour voir une mini démonstration :

<https://youtu.be/FzVWLyqYIEU>

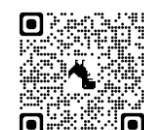

J1 Lundi 16 octobre 2023 de 09h30 à 12h00

**Préparatifs et examen général, Importation des Photos, Enregistrer le projet, Classement des Photos, Type d'affichage à l'écran, Durées d'affichage des photos.**

J2 Mercredi 18 octobre 2023 de 09h30 à 12h00

**Ajout d'un titre, Ajout du générique, Ajout de légendes, Ajout de transitions, Ajout d'effets, Ajout de musique, Durée de chaque morceau de musique, Fondu enchainé entre chaque morceau de musique.**

J3 Vendredi 20 octobre 2023 de 09h30 à 12h00

**Insérer un film (une vidéo), le monter (le traiter), Ajout d'un commentaire (une narration), Réglage du volume audio, Insertion d'un commentaire vidéo avec la Webcam, Suppression de toutes les bandes audios, Finalisation du diaporama, création du film (Une Vidéo)**